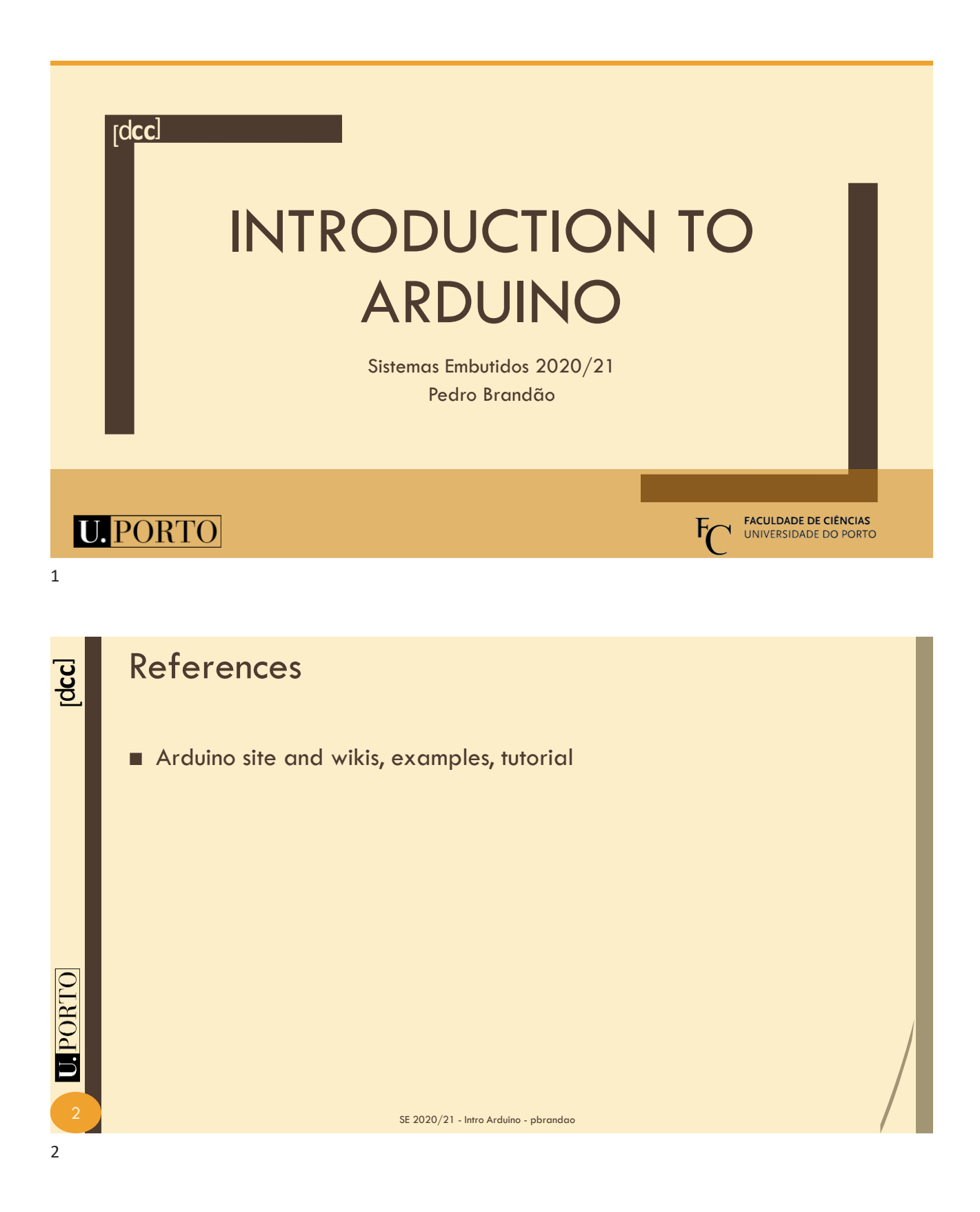

Introduction to Arduino 1

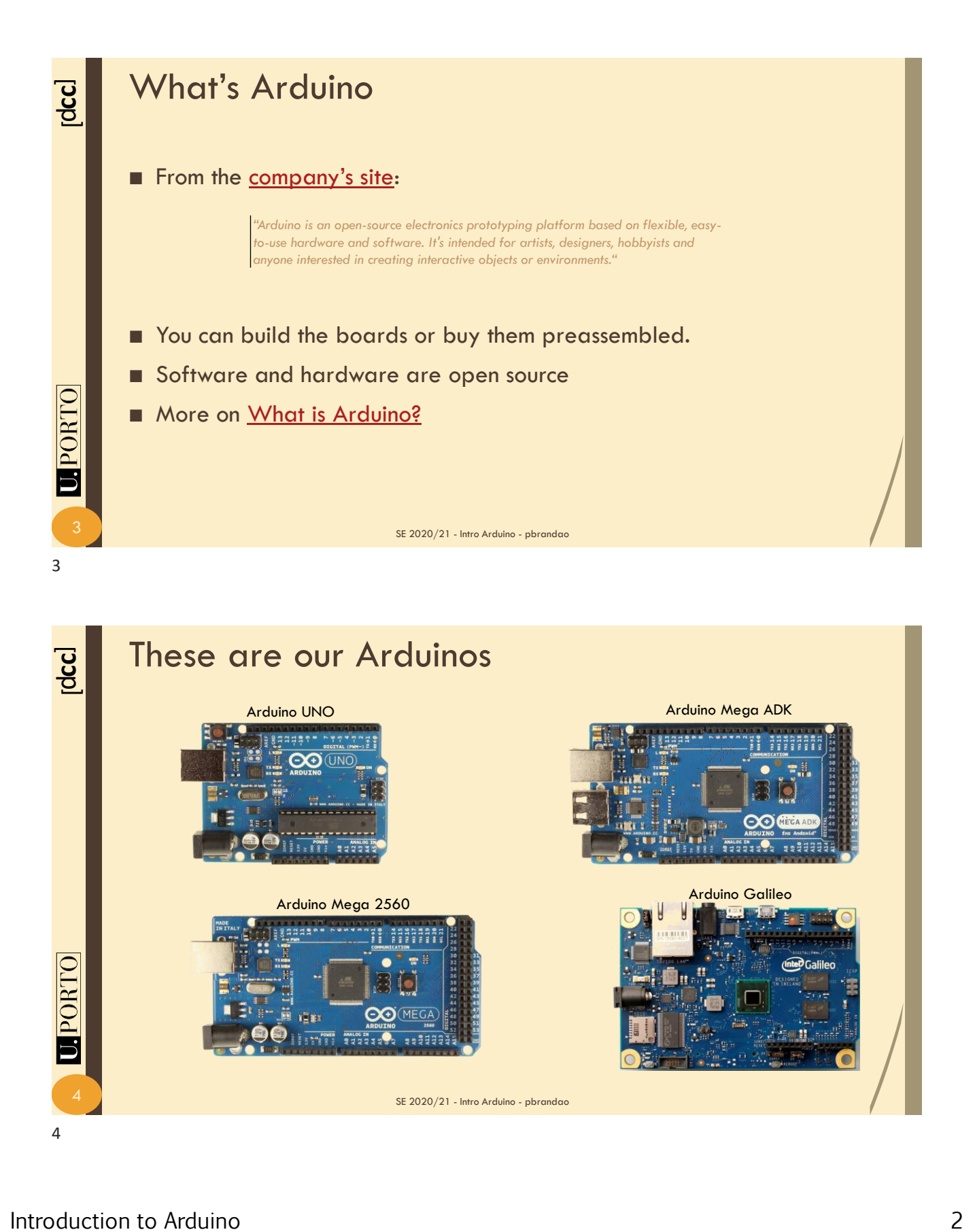

4 SE 2020/21 - Intro Arduino - pbrandao

Arduino Mega 2560 Arduino Galileo

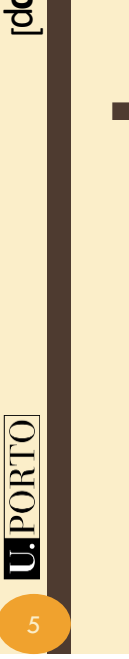

## **Arduinos' Specs**

## ■ ADK has a USB host

– *[It is intended to work with Android](http://developer.android.com/tools/adk/index.html) and its Accessory Development Kit (ADK)*

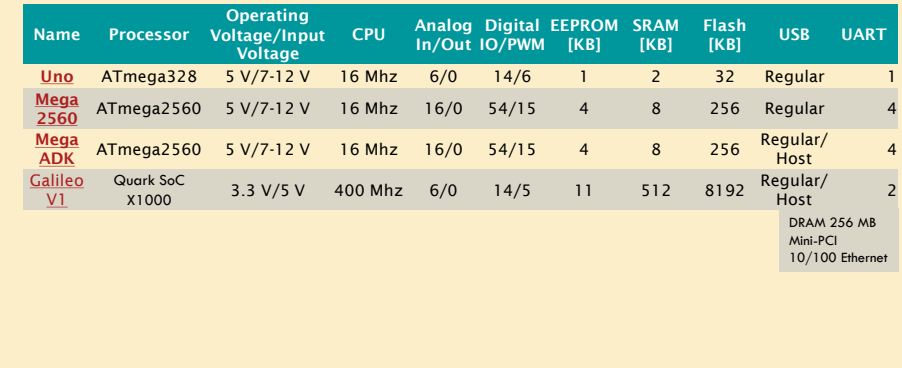

5 SE 2020/21 - Intro Arduino - pbrandao

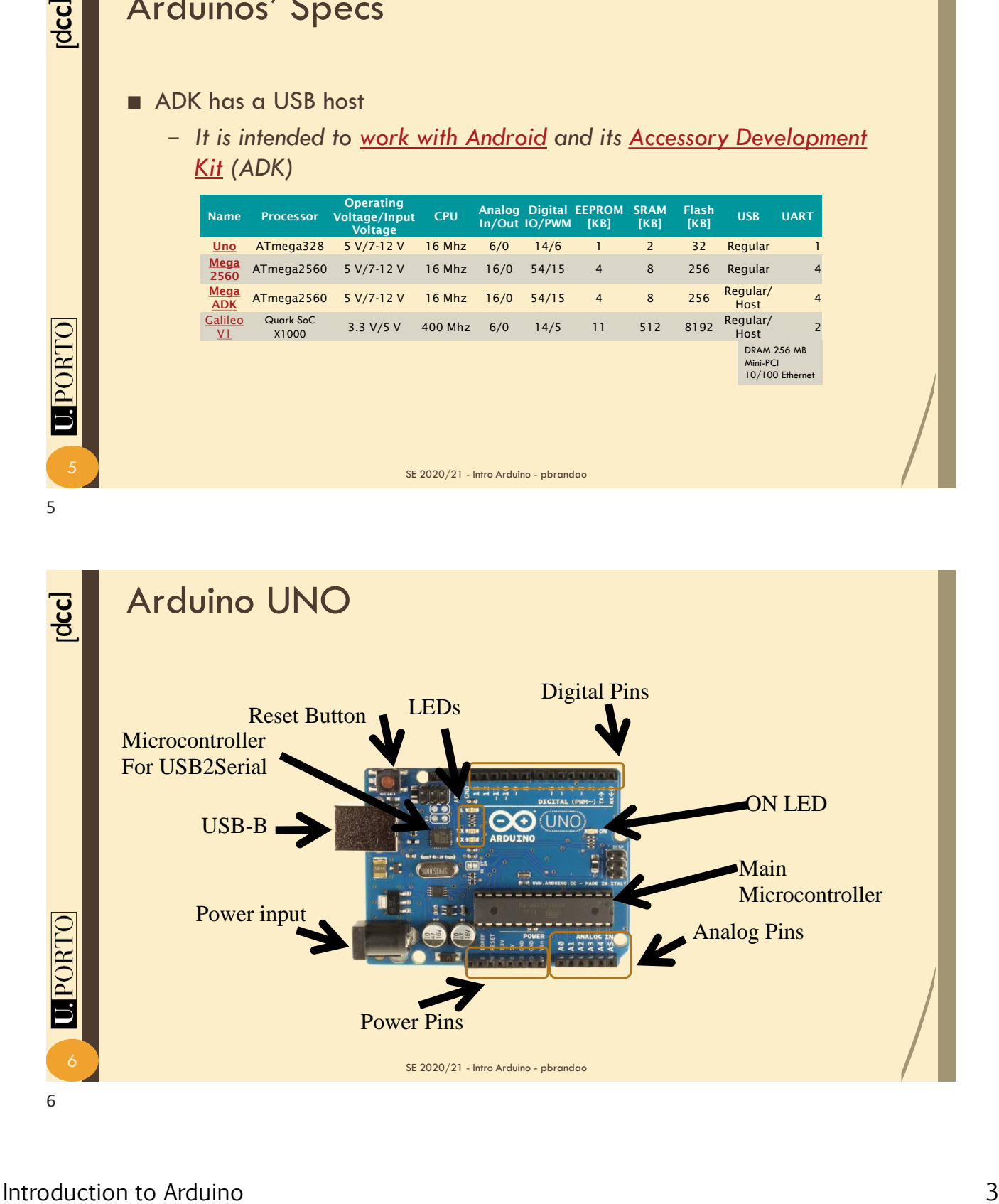

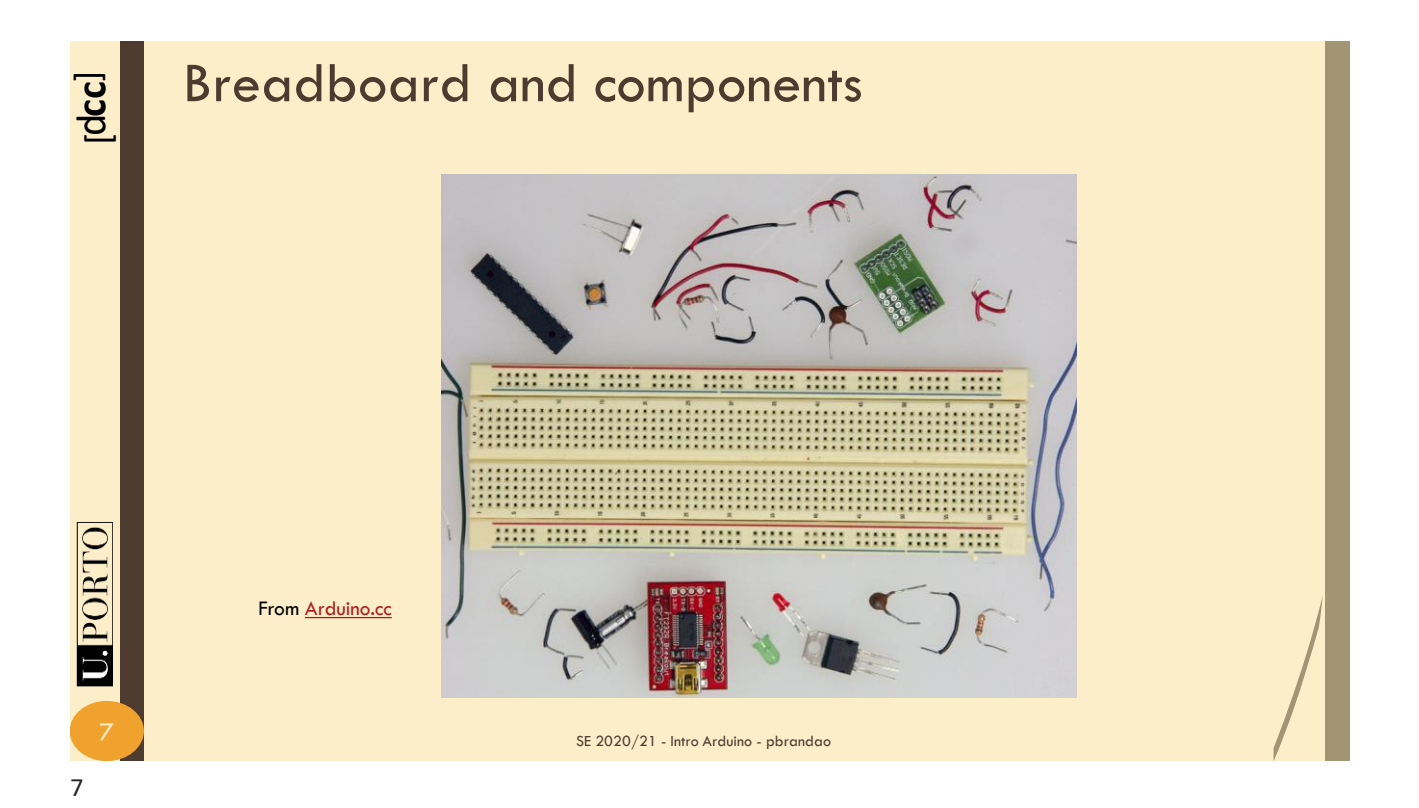

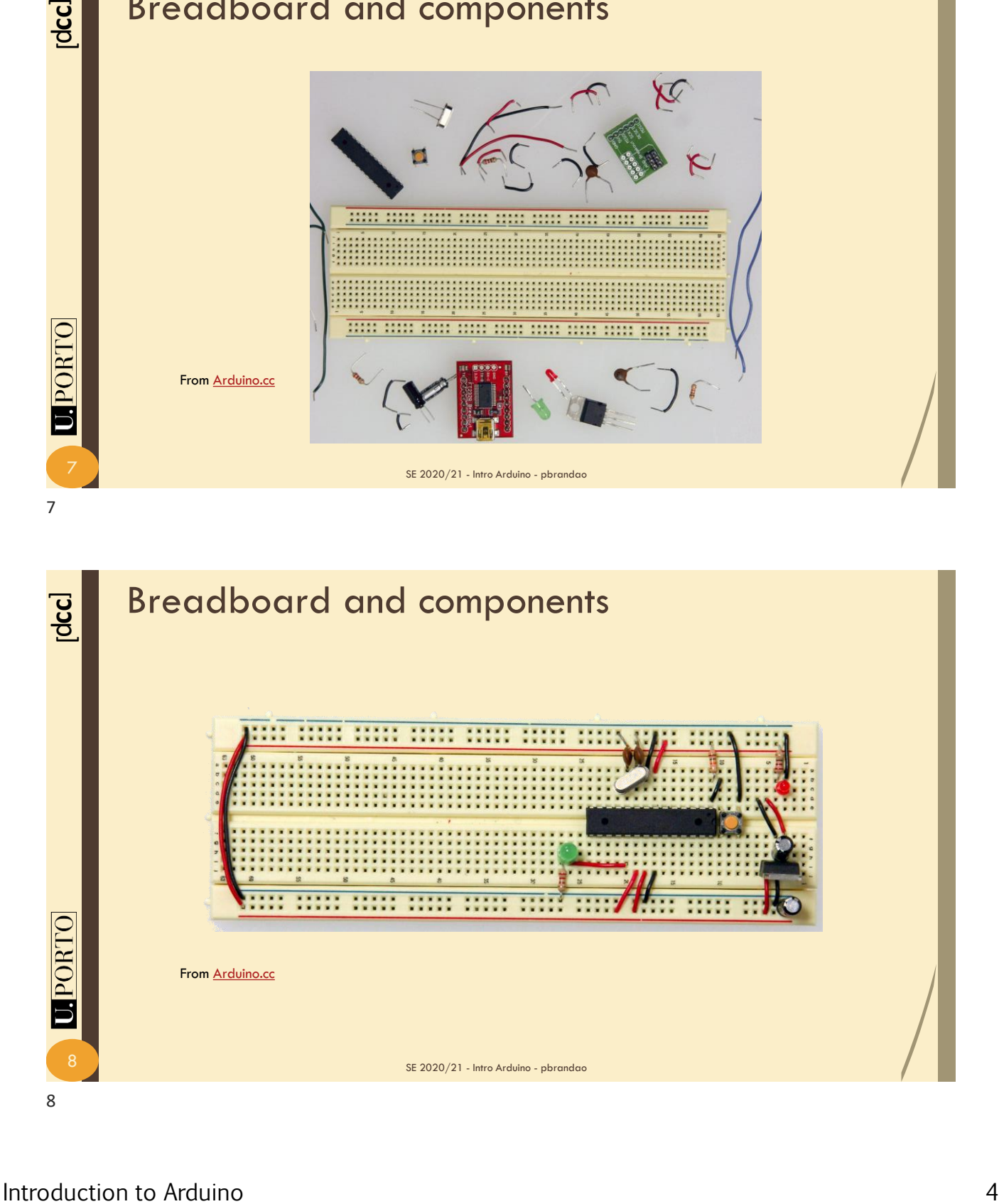

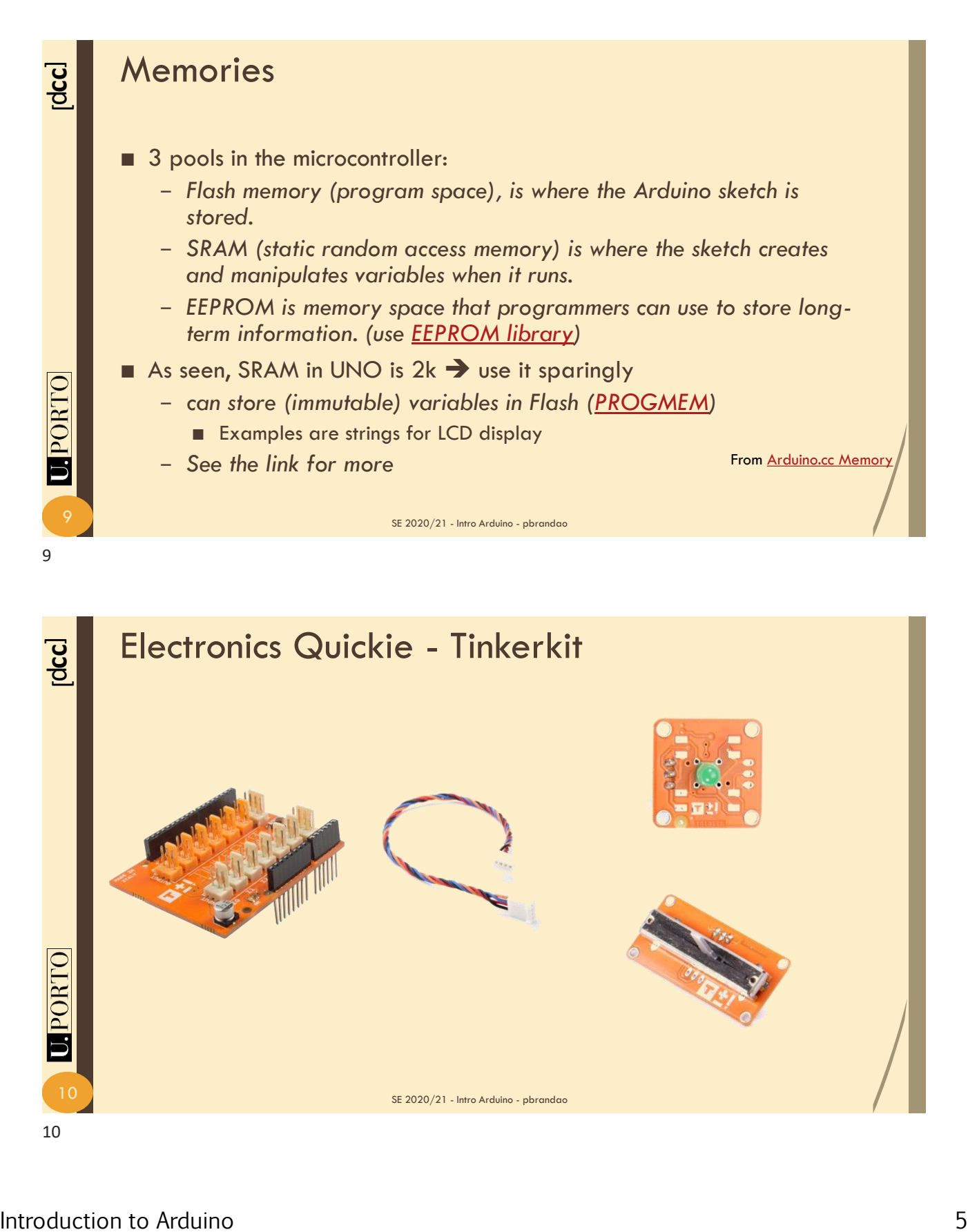

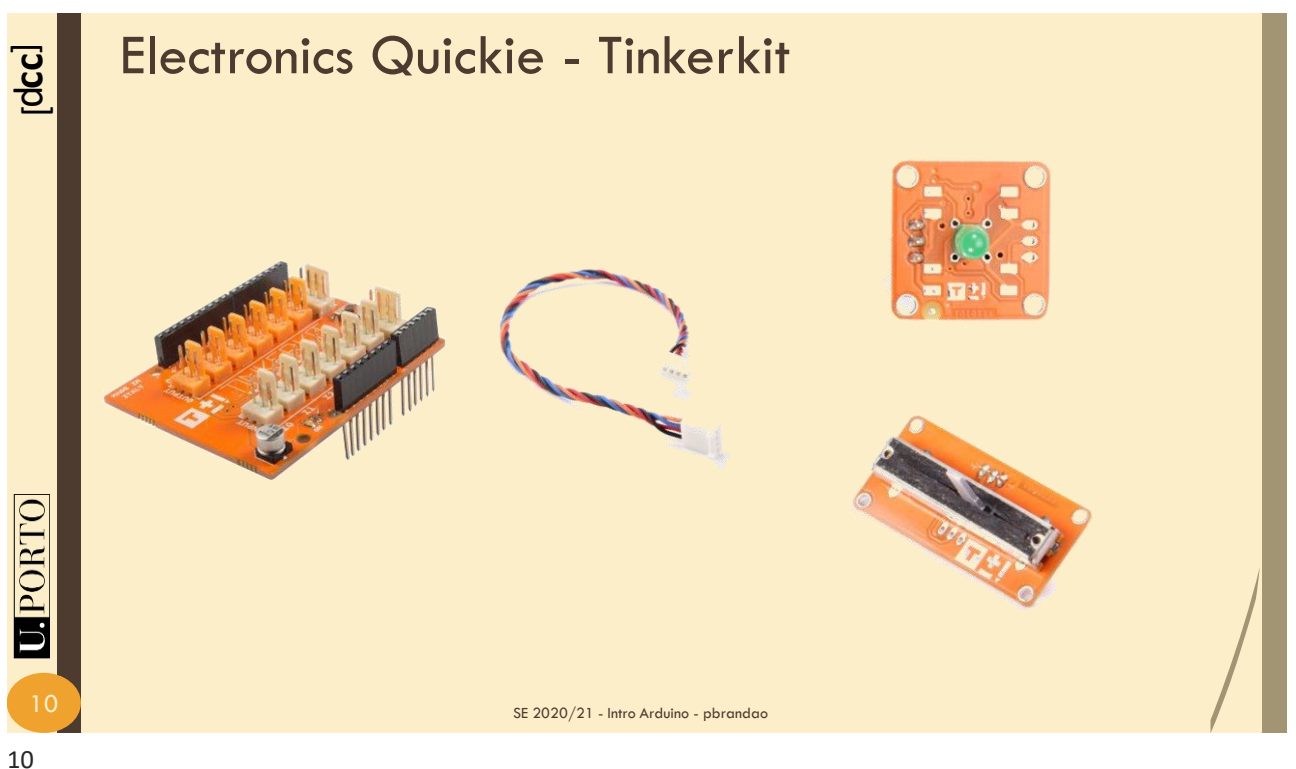

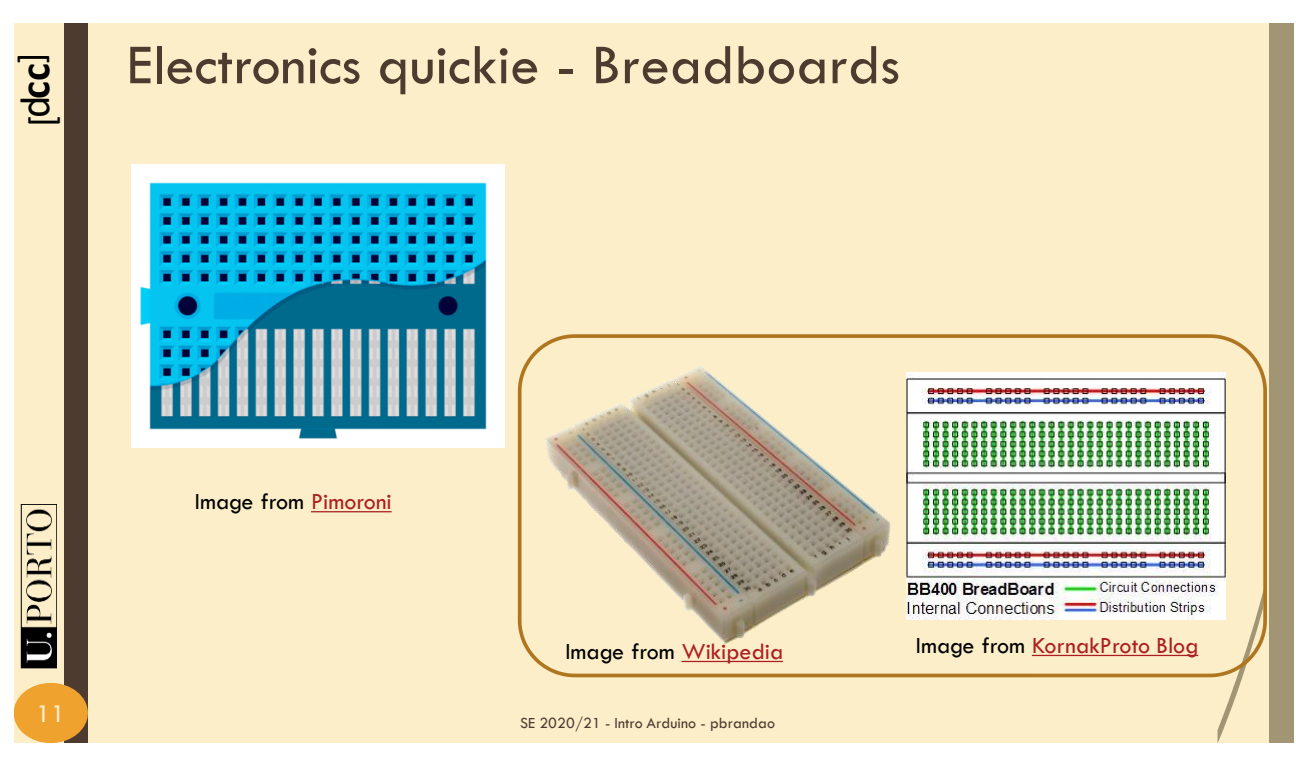

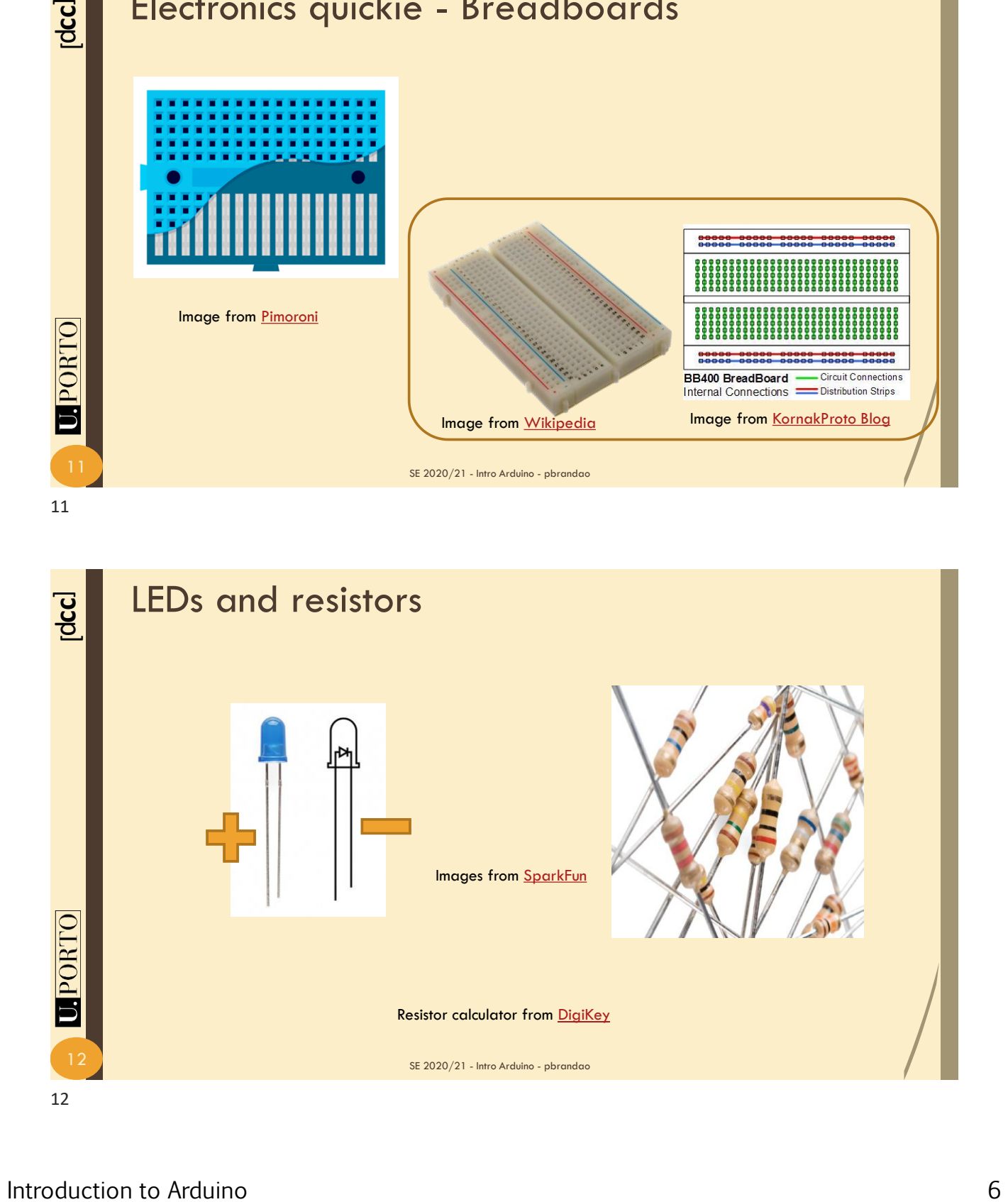

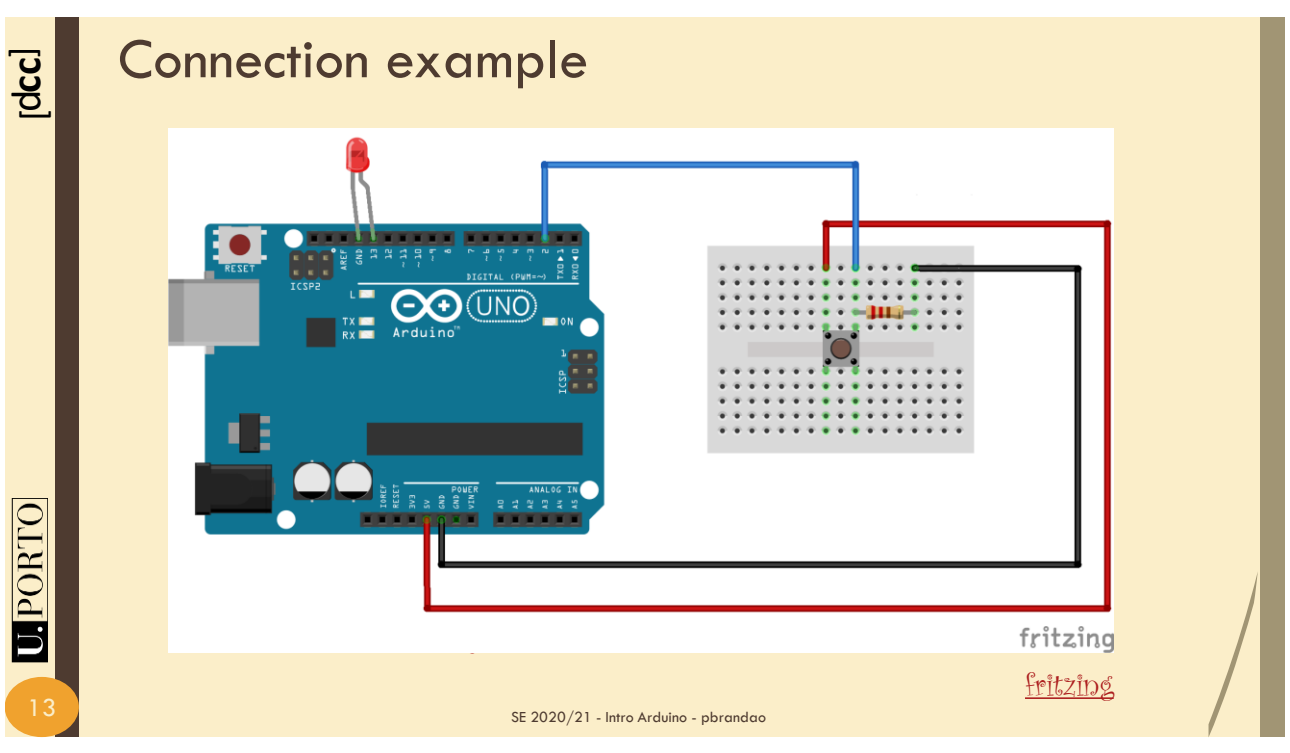

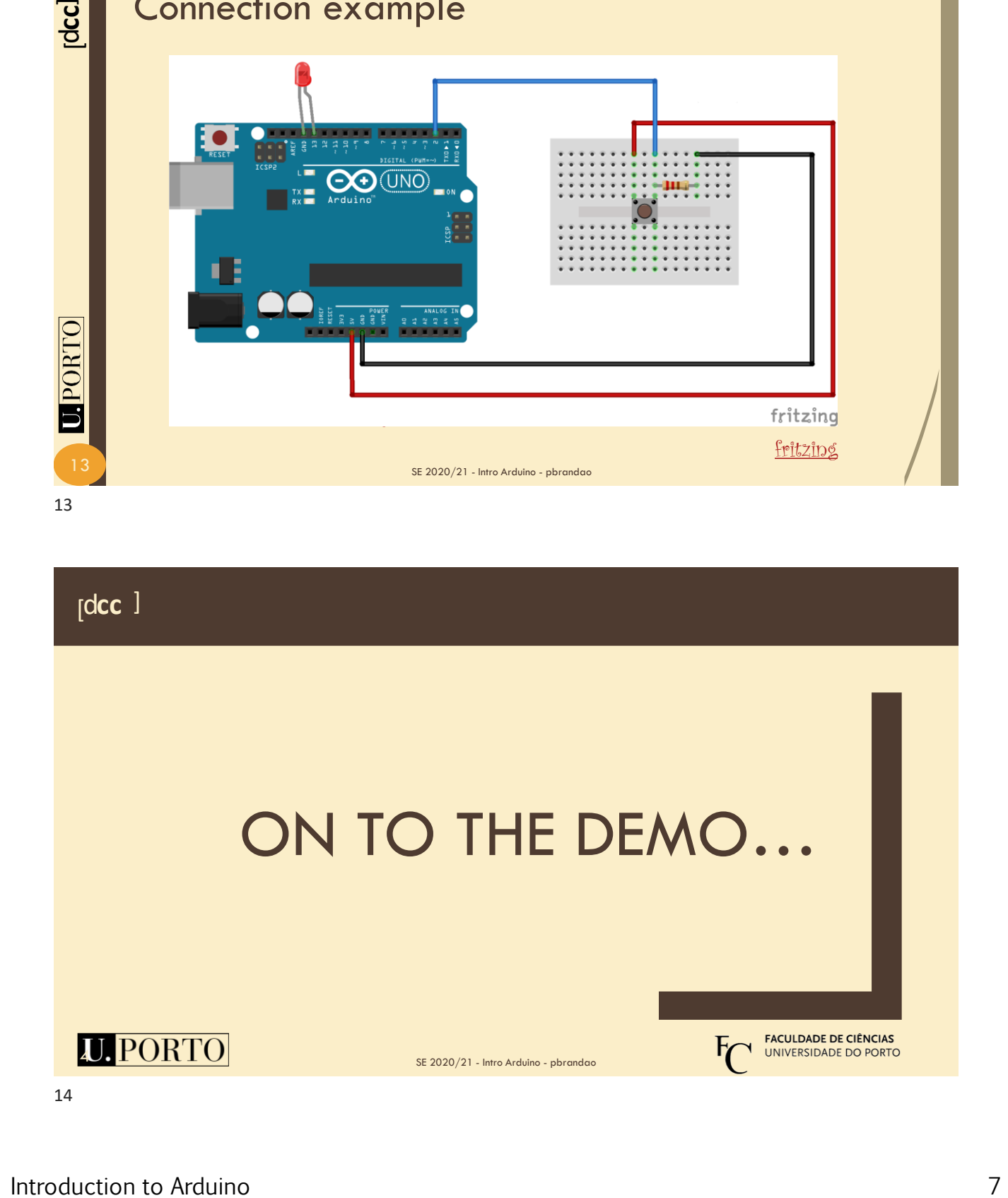

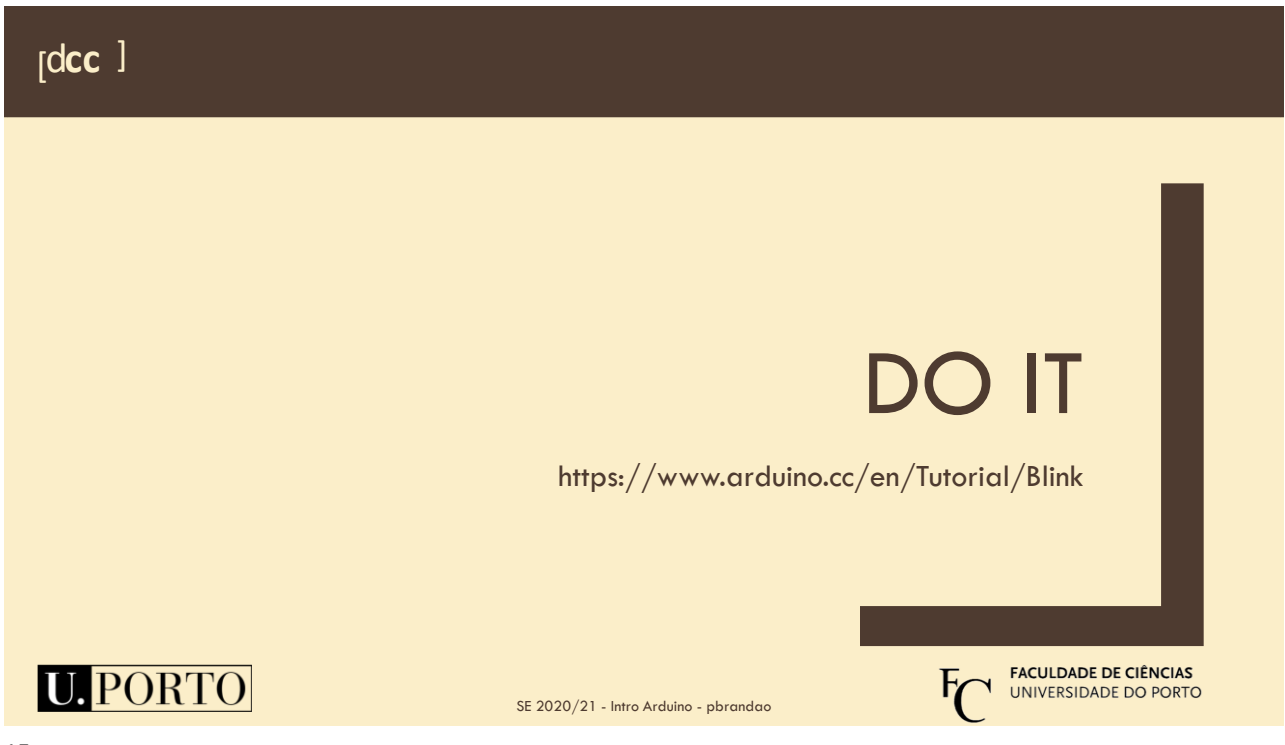